Product support and user manuals Ürün desteği ve kullanım kılavuzu Produktsupport og brugermanualer Suporte técnico e manuais de utilizador Asistencia para productos y manuales del usuario Υποστήριξη προϊόντων και εγχειρίδια χρήσης Support produit et modes d'emploi Техническая поддержка и руководства пользователя Produktstøtte og brukermanualer Podpora produktů a uživatelská příručka Produktsupport och användarmanualer Supporto prodotto e manuali d'utente Produkt-Support und Bedienungsanleitung Manuais de usuário e suporte a produtos 製品サポート & ユーザーマニュアル 제품 지원 및 사용설명서 產品支援與使用者手冊 产品支持与用户手册 نيمدختسملا ةلدأو تاجتنملا معد

### www.dell.com/support/manuals

# Dell Adapter DA100

USB 3.0 til HDMI, VGA, Ethernet og USB 2.0

## Guide for hurtigstart

© 2014 Dell Inc. 2014-11

Printed in China.

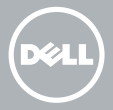

#### Installer programvare for DisplayLink

1. Gå til www.displaylink.com.

1

2

- 2. Klikk Last ned drivere i øvre høyre hjørne av siden.
- 3. Last ned og installer siste versjon av DisplayLink USB Grafikkprogramvare for Windows.
- **MERK: Hvis et DisplayLink Programvare Varsel** dukker opp under installasjonen, klikk Fortsett likevel og fullfør innstallasjonen.
- **MERK:** For best ytelse, last ned og installer de siste driverene for din datamaskin. Hvis du har en Dell-maskin, last ned driverene fra dell.com/ support med produktstøttenummeret på din datamaskin.

## Koble adapteret til din datamaskin

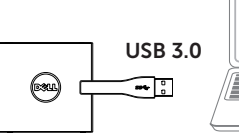

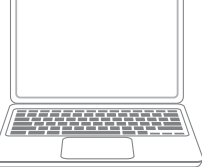

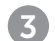

#### Koble enheter til adapteret

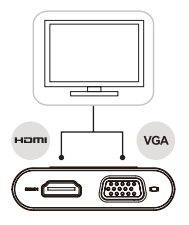

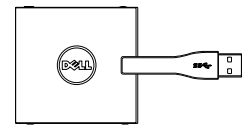

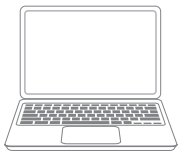

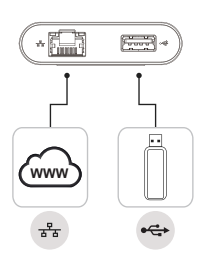